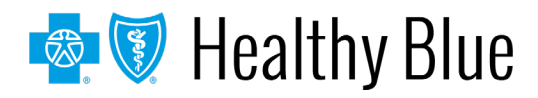

## **Provider quick reference guide: self-service tools**

This communication applies to the Medicaid and Medicare Advantage programs for Healthy Blue.

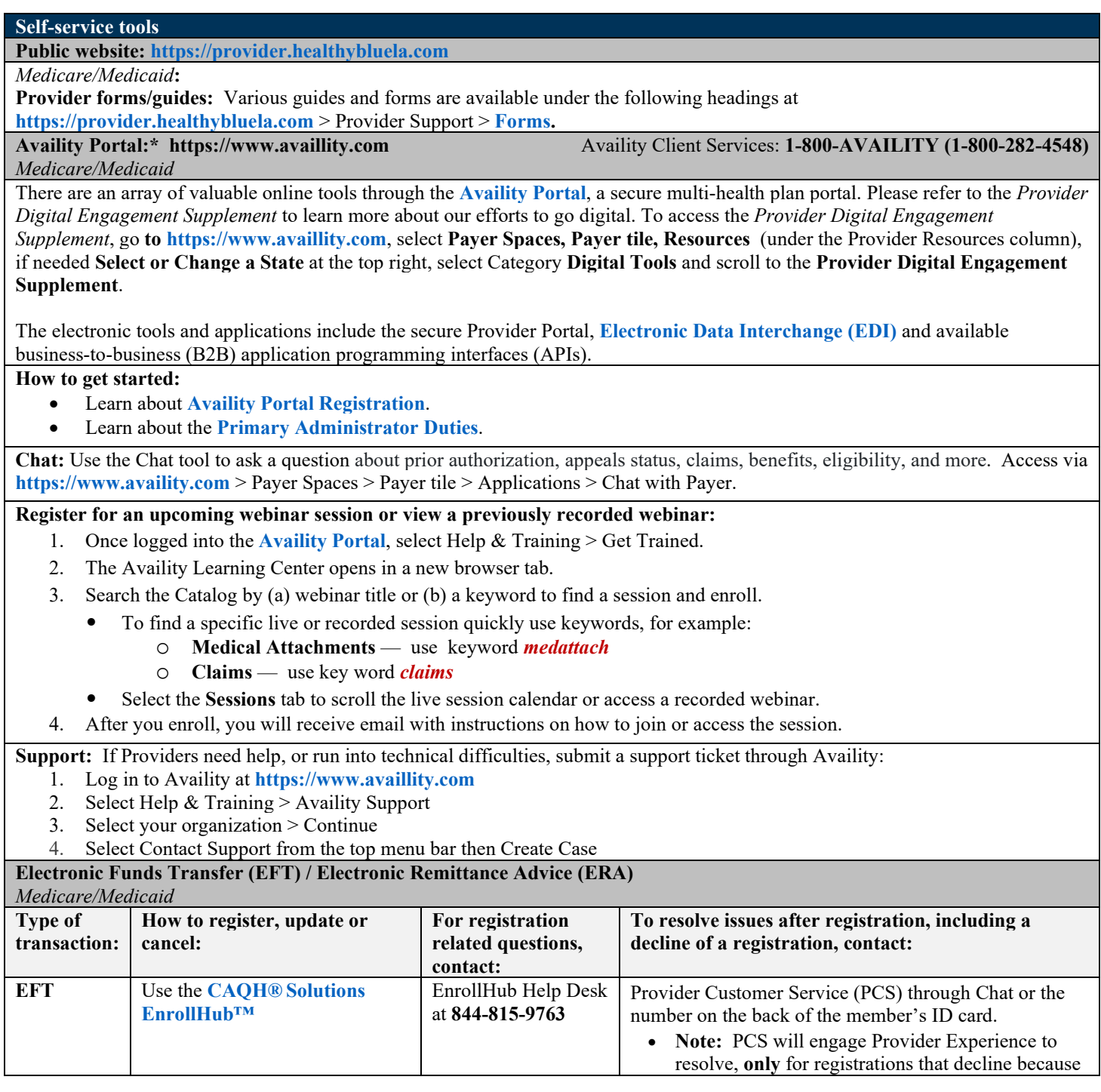

\* Availity, LLC is an independent company providing administrative support services on behalf of Healthy Blue. AIM Specialty Health is an independent company providing some utilization review services on behalf of Healthy Blue.

## **https://providers.healthybluela.com**

Healthy Blue is the trade name of Community Care Health Plan of Louisiana, Inc., an independent licensee of the Blue Cross and Blue Shield Association. BLAPEC-2509-21 May 2021 2012 12:30 12:30 12:30 12:30 12:30 12:30 12:30 12:30 12:30 12:30 12:30 12:30 12:30 12:30 12:30 12:30 12:30 12:30 12:30 12:30 12:30 12:30 12:30 12:30 12:30 12:30 12:30 12:30 12:30 12:30 12:30 12:30 1

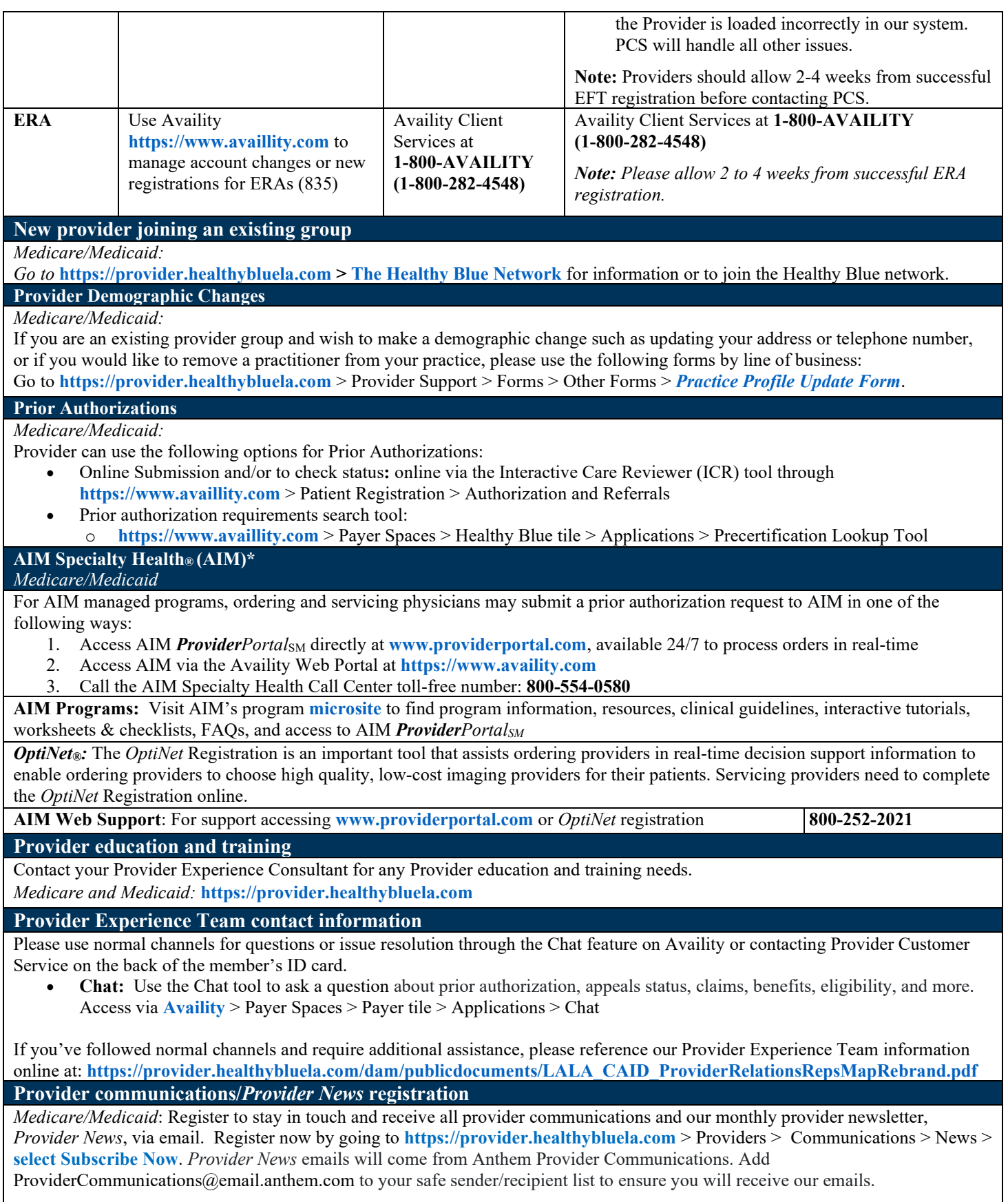

Contact your Provider Experience Consultant to be added to our email distribution list. Communications are also available online at **https://provider.healthybluela.com**.